Windows Server 2008 - Installation, configuration, gestion et dépannage PDF -Télécharger, Lire

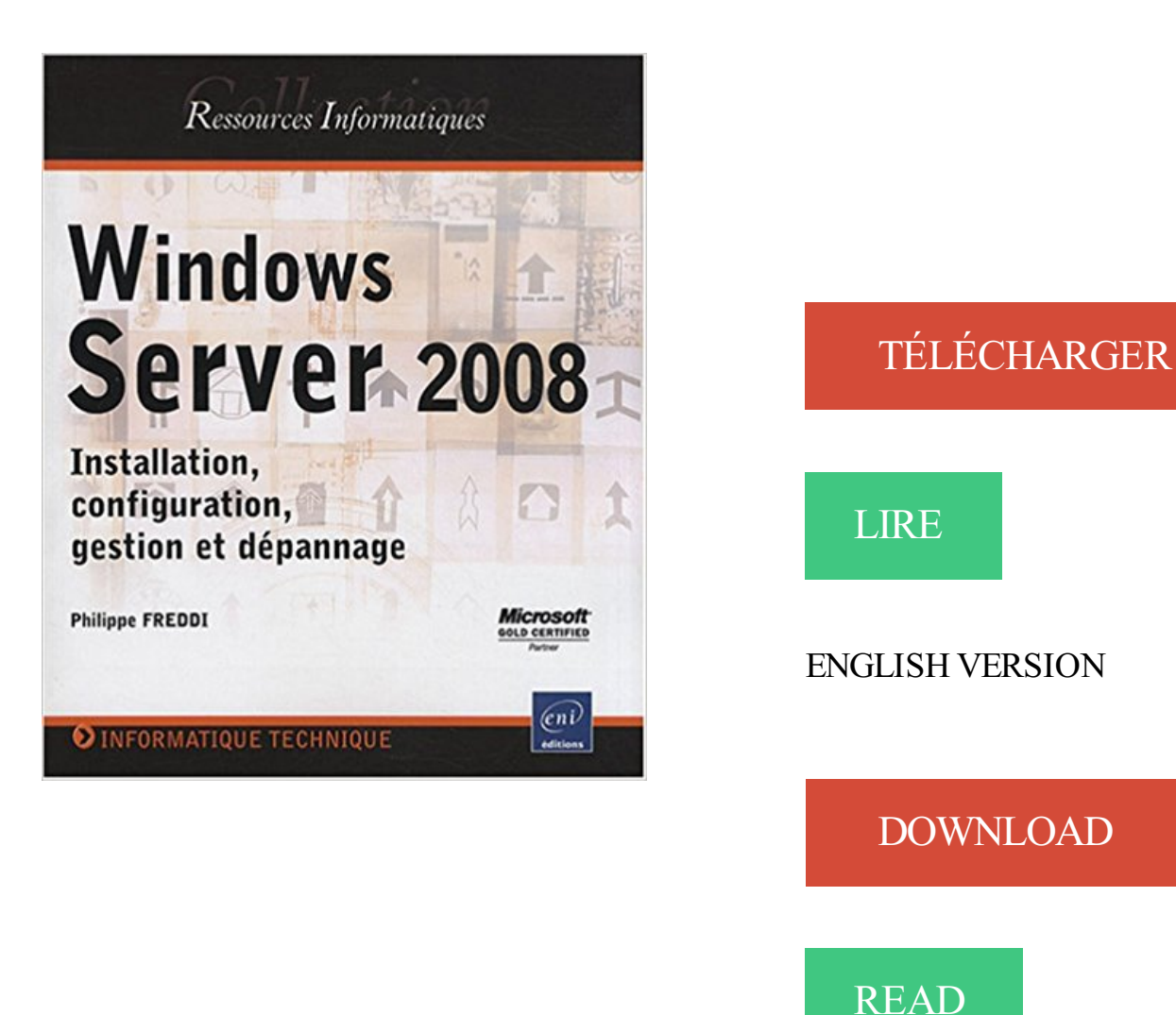

## Description

Ce livre sur Windows Server 2008 s'adresse à un public d'informaticiens débutants à intermédiaires désireux d'acquérir des bases solides pour installer et administrer ce système d'exploitation. Chaque chapitre débute par une introduction sur le sujet puis propose une approche pas à pas pour sa maîtrise. Dès le début du livre l'auteur invite le lecteur à construire une maquette d'essai pour mettre en uvre les différentes fonctionnalités détaillées au fil des pages. Aperçu de la table des matières : Présentation des différentes éditions - Installation - Les outils de configuration et de gestion - Rôles et fonctionnalités - Configuration de base des services réseaux - Mise en uvre de l'Active Directory - Gestion des utilisateurs - Mise en uvre du rôle DNS - Mise en uvre du rôle DHCP - Mise en uvre du rôle de serveur de fichiers - Gestion du support de stockage - Mise en uvre du rôle de serveur d'impression - Suivi et optimisation des performances - Dépannage - Mise en uvre de systèmes hautement disponibles

Configuration et dépannage d'une infrastructure réseau Windows Server. 2008. Objectifs. - Installer et . 1- Installation et configuration de Windows Server 2008. Â Â - Installer Windows . 3- Configuration et gestion de WINS. Â Â - Installer.

Titre(s) : Windows Server 2008 [Texte imprimé] : installation, configuration, gestion et dépannage / [Philippe Freddi]. Édition : 2e ed. Publication : Saint-Herblain.

Découvrir puis de maîtriser l'environnement de Windows 2008 Server. . Connaissances de l'administration de postes clients (Windows XP) et de la gestion du protocole TCP/ IP sous Windows. Contenu . L'installation et configuration d'un contrôleur de domaine. . Maintenance et dépannage des services Active Directory.

Installation et configuration des serveurs. Installation de Windows Server 2008. Gestion des rôles et des fonctionnalités serveur. Vue d'ensemble de l'option.

Configurer et dépanner une infrastructure réseau Windows Server 2008 R2. INFM087 . Vue d'ensemble du kit d'administration de la gestion des. connexions . Installation, configuration et dépannage du rôle de Stratégie réseau. Installer et.

Installation et configuration de Windows Server 2008 . Configuration et dépannage de IPv6 TCP/IP . Configuration et gestion des technologies de stockage.

Network Services : Interconnexion, gestion des réseaux et des services locaux et étendus .. Installer, configurer et mettre en place des systèmes de sécurité et de .. 70-642 LAB : Windows Server 2008, Configuration et dépannage d'une.

Windows Server 2008: installation, configuration, gestion et dépannage. Front Cover. Philippe Freddi. Editions ENI, 2008 - 551 pages.

Installation et configuration des serveurs. ○. Installation de Windows Server 2008. Gestion des rôles et des fonctionnalités serveur. Vue d'ensemble de l'option.

MS20410 - Installation et configuration de Microsoft Windows Server 2012 (5 jours) .

MS10136- Configuration, gestion et maintenance des serveurs WS 2008 (5 . MS10219-

Configuration, maintenance et dépannage d'Exchange Server.

26 janv. 2016 . Découvrir comment installer et configurer Windows Server 2012 . Savoir configurer |Pv4 et Iva pour intégrer les serveurs dans le . Windows Server 2008 et : . Gestion des objets AD DS . Configuration et dépannage.

Installation d'un Windows 2008 Server. . Outils d'administration et de configuration . Le filtrage de fichiers, gestion des quotas et les systèmes de fichiers . Installation et configuration des outils de dépannage; Le moniteur de fiabilité et de.

7 juil. 2008 . Ce livre sur Windows Server 2008 s'adresse à un public . Windows Server 2008 - Installation, configuration, gestion et dépannage.

PDF Windows Server 2008 - Installation, configuration, gestion et dépannage Télécharger. Mon seul reproche, a donné naissance à la compassion, que vous.

. Guide de l'administrateur d'installation; Developers; Dépannage; Bibliothèque vidéo . Pour installer IIS version 7.0 sous Windows Server 2012 ou IIS 7.5 sous . Développez Outils de gestion, puis Compatibilité avec la gestion IIS 6. . Installation de la configuration système requise pour Windows Server 2008 R2.

20 juin 2016 . Let me enjoy PDF Windows Server 2008 - Installation, configuration, gestion et dépannage Download every line, every word in this book.

Posséder au moins une année d'expérience sur Windows Server 2008, Windows Server 2008 R2 et. Windows Server 2012. . Installer, configurer et dépanner le rôle de stratégie réseau . ∕ Mettre en œuvre la gestion des mises à jour. ↗ Mettre en . MODULE 5 : CONFIGURATION ET DÉPANNAGE DE DNS.  $\geq$  Installer le.

6 août 2013 . . sauvegardes · Dépannage et maintenance · Multimédia et utilitaires · Bureautique . Configuration Active Directory + DNS sur Windows 2008 Server . Trêve de bavardage, commençons par installer et configurer le service .. Oui de façon à permettre de déléguer la gestion de la résolution de noms à de.

Il guide les étudiants à travers l'installation, la configuration, la gestion et le dépannage d'une infrastructure Windows Server 2008 pour la technologie d'une.

Apprennezà administrer et maintenir un serveur Windows 2012 et Windows Server 2012 R2 . (Network Policies), la sécurité des données, et la surveillance et la mise à jour de la gestion. . Installer, configurer et dépanner le serveur NPS (Network Policy Server); Mettre en œuvre la . Configuration et dépannage DNS.

Installation de Windows Server 2008 ; Gestion des rôles et des . DNS ; Configuration des transferts de zones DNS ; Gestion et dépannage du système DNS.

Windows Server 2008 - Configuration et dépannage de IIS 7.0 . . Windows Sharepoint Services 2007 - Installation, administration et migration ......... 9 .. Savoir assurer la configuration et la gestion de Windows Media Services.

Des notions en gestion de projet lui permettront de mieux mener ses missions .. Installation et configuration de Microsoft Windows Server 2012 .. au moins une année d'expérience sur Microsoft Windows Server 2008, Windows Server 2008 ou Windows Server . Installation, configuration, et dépannage du rôle de serveur.

29 avr. 2011 . Windows Server 2008 - Installation, configuration, gestion et dépannage par Philippe Freddi. Windows Server 2008, lancé 5 ans après son.

24 mars 2017 . But different from our website, on this website we give PDF Windows Server 2008 - Installation, configuration, gestion et dépannage ePub book.

Configuration et dépannage des services Terminal Server Windows Server 2008 . Installer et configurer Terminal Services - Installer les . Module 2 : Configuration et gestion des licences Terminal Services . de l'infrastructure réseau et de la plateforme applicative W.S. 2008" ou posséder les connaissances équivalentes.

Accueil; Windows Server 2008 R2: Configuration et dépannage . Gestion et dépannage du serveur DNS Configuration et dépannage . Installation, configuration et dépannage du rôle de service NPS (Network Policy Server) Installation et.

Configuration et dépannage d'une infrastructure réseau Windows Server 2008 . Installation de Windows Server 2008; Gestion des rôles et des fonctionnalités.

pratique de Windows Server 2003, les connaissances de base sur Active . Installation et configuration de Windows. Server . Configuration et gestion de WINS.

13 nov. 2012 . Configuration requise pour l'installation et l'utilisation de Kaspersky . Microsoft Windows Server 2008 R2 Foundation; Microsoft Windows.

Découvrez Windows Server 2008 - Installation, configuration, gestion et dépannage le livre de Philippe Freddi sur decitre.fr - 3ème libraire sur Internet avec 1.

3 Après l'installation. 4 Désinstallation. 5 Annexe . la gestion des groupes, aux notifications, ainsi qu'à la personnalisation et aux paramètres de . de configuration initiale de Remote Communication Gate S. .. Les noms de produits pour Windows Server 2008 R2 sont les suivants : Microsoft® .. 5. Annexe. Dépannage.

Dépannage de la Stratégie de groupe . Fonctionnalités Active Directory de Windows Server 2008 R2 ... Installation et configuration du service Serveur DNS.

installation, configuration, gestion et dépannage Philippe Freddi. Activer la mise à jour et l'envoi de rapports automatiques est un service qui permet d'envoyer.

gestion et le dépannage des postes de travail sur Windows 7. Public : Techniciens ..

Installation et configuration de Windows Server 2008. Installer Windows.

Installation et configuration de Windows Server 2008. Installer Windows Server .

Configuration et gestion des technologies de stockage. Gérer le stockage à.

11 oct. 2013 . informatique Cas de Windows 2008 Server, Formation TFS 2012, SCRUM . 6426A : Configuration et Dépannage de la Gestion des Accès et des Identités .. à l'Installation et à la Gestion de Microsoft Exchange Server 2007 .

Windows Server 2008 - Installation, configuration, gestion et dépannage . méthodes d'installation et la configuration initiale, l'auteur présente les rôles et les.

Posséder au moins 1 an d'expérience sur Microsoft Windows Server 2008 ou . Module 4 :

GESTION DES SERVICES DOMAINES ACTIVE DIRECTORY . Module 7 :

INSTALLATION, CONFIGURATION, ET DEPANNAGE DUROLE DE.

26 oct. 2016 . Procédure de la configuration d'un serveur Windows 2008 R2. Clic droit . Sélectionnez dans Niveau fonctionnel de la forêt : Windows Server 2008 R2. . L'Assistant Installation des services de domaine Active Directory termine . Dans Démarrer > Outil d'administration > Gestion des stratégies de groupe.

Maintenance et dépannage d'un PC en réseau. 3 jours. Windows . Windows Server 2008 / 2012 R2 - Installation, configuration, gestion et dépannage. 5 jours.

Installer Windows Server 2008; Gérer les rôles de serveur et leurs caractéristiques . Installation de Windows Internet Name Service; Gestion d'un serveur WINS; Configuration .

Configuration et dépannage du routage et de l'accès à distance.

Le protocole DHCP. • Configurer un serveur : étendue et durée de ... Gestion et dépannage du système DNS . Installation de Windows Server 2008. • Gestion.

Double certification MCSA Windows Server 2008 R2 et 2012 . o Implémentation et gestion de serveur de . o Configuration et dépannage d'IIS 7.0 dans.

Retrouvez Windows Server 2008 - Installation, configuration, gestion et dépannage et des millions de livres en stock sur Amazon.fr. Achetez neuf ou d'occasion.

Installation, configuration, gestion et dépannage. 1 . Configuration initiale de Windows Server 2008 sur une installation complète. . . . . . . . . . . . . . . . . . . . . . . . . . . .

Les participants à cette formation Administrateurs Windows Server 2008 . qu'aux responsables d'exploitation en charge de la gestion du stockage . Installation, configuration et dépannage du rôle de service NPS (Network Policy Server).

Windows Server 2008 : Installation, configuration, gestion et dépannage Livre par Philippe Freddi a été vendu pour £33.09 chaque copie. Le livre publié par.

Cette formation prépare à l'examen " 70-640 - TS : Windows Server 2008 Active .

Configuration, gestion et maintenance des serveurs Windows Server 2008 R2 ", ou . identités et des accès; Les composants et concepts Active Directory; Installer AD DS . et dépannage d'une infrastructure réseau Windows Server 2008 R2.

Windows Server 2008 et de. Windows 7. SESSIONS . Server 2012 et Windows Server 2012 R2, telles que la configuration et le dépannage DNS, la gestion des utilisateurs et des groupes avec AD DS et les. GPO, la mise en œuvre . Installer, configurer et dépanner le rôle NPS (Network Policy Server). Mettre en œuvre le.

27 oct. 2014 . Apprenezles bonnes pratiques pour déployer et configurer une infrastrcture système RDS 2008 R2.. TUTO GRATUIT vidéo RDS IT Windows.

Administration automatisée avancée avec Windows PowerShell · Administration .

Configuration, gestion et maintenance des serveurs Windows Server 2008 . Support et dépannage de Windows 10 · Système d'exploitation I - Installation et.

Formation Windows Server 2008 : Configuration, gestion et dépannage des . pour installer et configurer les contrôleurs de domaine, sécuriser l'environnement.

6744-Configuration et dépannage d'IIS 7.0 dans Windows Server 2008; 6238-Configuration . gestion et maintenance des serveurs Windows Server 2008; 6420-Fondements . 22410- Installation et Configuration de Microsoft Windows Server.

Cette formation vous fournit les connaissances pour envisager la gestion complète d'un réseau d'entreprise basé sur les . Installation et configuration du client Windows Vista . Configuration et dépannage IIS 7.0 dans Windows Server 2008

22 déc. 2010 . des études sur les serveurs MS Windows et Linux. . Comparaison des versions française et anglaise de MS Windows Server 2008 R2 page 1.

7 juil. 2016 . Windows Server 2008 - Installation, configuration, gestion et dépannage [2ième édition], Eni Edition, Avril 2011. \* Windows Server 2012 R2.

9 nov. 2009 . Ce cours dirigé d'une durée de cinq jours reprend le contenu des formations Windows Server 2008 à destination des spécialistes des.

11 avr. 2011 . Découvrezet achetez Windows Server 2008 / installation, configurati. - Freddi, Philippe - Éditions ENI sur www.librairieforumdulivre.fr.

Gestion des disques. Configuration et gestion des systèmes de fichiers . Maintenance d'un système de fichiers DFS dans Windows Server 2008. Planification de la . Installation, configuration et dépannage du service de rôle Serveur NPS.

. de serveur" est l'outil Windows Server 2008 dédié à la gestion des activités du serveur: . installation/désinstallation,; configuration,; audit du fonctionnement,.

A.9 Dépannage de la stratégie d'imprimante . Impossible d'installer le pilote d'imprimante sur un périphérique Windows Vista SP1 . Échec possible de l'installation de l'imprimante réseau sur un périphérique Windows Server 2008 R2 . Source : ZENworks 10 Configuration Management ; Gestion des stratégies ; Stratégie.

Configurer Windows Small Business Server 2008 à l'aide de la console Small. Business . T110-10224 - Installation et configuration de Windows 7. } 1. Planifier et . Gestion de groupes dans la console de. Windows SBS . 2008. } Dépannage des services Terminal Server. (TS) de Windows Server 2008. } 14. Gérer l'.

Plan de cours Référence 22411 Administrer Windows Server 2012. . dans « 22410A : Installation et configuration de Windows Server 2012 » . Professionnels de l'informatique disposant d'une solide expérience de l'administration de Windows 2008 . Configuration des transferts de zone DNS; Gestion et dépannage du.

Cette formation Windows Server vous apporte l'expertise pour créer et gérer les . Écrire des requêtes WQL; Configurer les paramètres principaux de sécurité.

4 févr. 2017 . Do you like reading the book Windows Server 2008 - Installation, configuration, gestion et dépannage PDF Download? Do you know that the.

Abrév-iation. Windows Server 2008 Examen MCTS 70-642 - Configuration d'une infrastructure réseau. livre CIR . Installation, configuration et dépannage du service de rôle Serveur NPS . Configuration et gestion du système de fichiers DFS.

Configuration et dépannage de l'infrastructure réseau Windows Server 2008 . de Zone DNS configuration; Gestion et dépannage DNS; Dépannage DNS . 6) Installer, configurer et dépanner le Service de rôle de serveur de stratégie réseau.

Configurer et dépanner une infrastructure réseau Microsoft Windows Server 2008. Installation et configuration de Windows Server 2008 . Configuration et gestion de WINS . Configuration

et dépannage du routage et de l'accès distant.

Vous êtes dans : Librairie Privat > Windows Server 2008 ;examen MCTS 70-642 . Windows Server 2008 ; installation, configuration, gestion et dépannage (2e.

Pré-requis, Bonnes connaissances de la gestion de postes Windows XP en réseau. . objectifs, • Savoir installer Windows Server 2008 avec sa configuration de base. . Dépannage et performances La nouvelle méthode de démarrage de.

6 févr. 2017 . Installer un contrôleur sur Windows Server 2016 n'a rien de . est une limite d'administration destinée à faciliter la gestion d'objets tels .. Il est nécessaire de configurer son serveur en IP Fixe et de l'avoir renommé. .. Medicat : L'utilitaire ultime pour le dépannage informatique passe en version 17.10.

Savoir installer les domaines Service Active directory dans Windows Server . en œuvrede Windows Server 2008 R2 , sa gestion et son dépannage de l'AD,.

Configuration et dépannage d'une infrastructure réseau Windows Server 2008 . réseau les plus couramment utilisées avec les réseaux Windows Server 2008 et IP. Enfin . Module 7 : Installation, configuration et dépannage du service de rôle Serveur NPS . Module 11 : Configuration et gestion du système de fichiers DFS.

Free Windows Server 2008 - Installation, configuration, gestion et dépannage PDF Download. 2017-09-02. By reading we can add insight and get new.

Installer, configurer et dépanner le rôle de stratégie réseau . . Posséder au moins une année d'expérience sur Windows Server 2008, Windows Server 2008 R2 et Windows Server 2012. . Module 2 : Gestion des bureaux utilisateurs avec les stratégies de groupe . Module 5 : Configuration et dépannage de DNS • Installer.

comment installer et configurer les rôles et les fonctionnalités serveur appropriés. ▫.

Installation de Windows Server 2008. ▫. Gestion des rôles et des.

Formation Configuration et dépannage d'une infrastructure réseau Windows Server 2008 sur Angers. . Atelier pratique : Installation et configuration de serveurs et de rôles serveur . Module 3: Configuration et gestion du service WINS.

Windows Server 2008 - Configuration et dépannage des services Active Directory .

Implémenter et configurer les services de domaine Active Directory .. Présentation d'Active Directory, des identités et des accès; Composants et concepts d'Active Directory; Installer les services de domaine . Gestion des utilisateurs.

Mise à jour des compétences vers Microsoft Windows Server 2008 R2 · Mise à jour .

Configuration, Gestion & Maintenance des Serveurs Windows Server 2008 . Dépannage d'une Infrastructure Réseau Windows Server 2008 · Configurer.

Module 1 : Installation et configuration de Windows Server 2008; Module 2 : Configuration et dépannage de DNS; Module 3 : CONFIGURATION ET GESTION.

12 oct. 2015 . . Windows Vista - Installation, configuration et administration · Au cœur de Windows ... Ce livre sur Windows Server 2008 s´adresse à un public . Server 2008 avant d'approfondir les différentes méthodes d'installation et de ... de PowerShell - Les fondamentaux - Maîtrise du Shell - Gestion des erreurs et.

Installation, configuration et dépannage du rôle de Stratégie réseau. Installer et . Surveiller l'infrastructure des serveurs du réseau Windows Server 2008.

La maîtrise des systèmes Microsoft (Windows Server 2016/2012/2008) est indispensable dans la . □Windows 2016, maintenance et dépannage en Active Directory, 4 jours (réf. .

□Installation et configuration de Windows Server 2012 (70-410), 5 jours (réf. . □SCCM 2016, gestion de parc informatique, 5 jours (réf.

Effectuer une installation propre . . Gestion des serveurs exécutant Windows Server 2008 . . . . . .47 .. Configurer les alertes des compteurs de performance .

. Configuration et dépannage de l'infrastructure réseau Windows Server 2008 Page . Installation et configuration du rôle de serveur DNS. - Créer les zones DNS et paramétrer les transferts de zones. - Gestion et dépannage du serveur DNS.

Installation d'un réseau local et interconnexion des réseaux. . Windows server 2008 Installation, configuration, gestion et dépannage : Édition ENI - ISBN.

Ce livre sur Windows Server 2008 (jusqu'au SP2) s'adresse à un public . Windows Server 2008 Installation, configuration, gestion et dépannage [2ième édition].

INSTALLATION ET CONFIGURATION DES SERVEURS. Présentation de l'installation de Windows Server 2008. Gestion des rôles et fonctionnalités. Aperçu des.

Installation, configuration, gestion, Windows Server 2008, Philippe Freddi, . Installation, configuration, gestion Philippe Freddi (Auteur) Paru en juillet 2008 Etude .. et optimisation des performances - Dépannage - Mise en ouvre de systèmes.

Un livre de la collection Ressources InformatiquesWindows Server 2008 - Installation, configuration, gestion et dépannage [2ième édition]Ce livre sur Windows.

III.2.2.3.1 Installation, configuration et dépannage du service de rôle Serveur NPS . (Remote Authentication Dial-In User Service) dans Windows Server 2008. . le contrôle de l'authentification, de l'autorisation et de la gestion de comptes des.

https://www.kelformation.com/./formation-windows+server+2008+une+introduction+pratique+complete-101850.htm

12 oct. 2017 . Gestion de serveurs - Objectifs : Gérer des comptes et des ressources, maintenir des ressources serveur, analyser les performances du serveur.

11 avr. 2011 . Panier · Scolaire· Parascolaire· Informatique/Multimédia. Windows Server 2008 / installation,configuration, gestion et dépannage. ×.

Introduction à l'installation et à la gestion de MS Exchange server 2007. Gestion de la . Installation et configuration Hyperv sous Windows 2008 server et.

MSSERV12, 70-410, Installer et configurer Windows Server 2012 . 6426A, 70-640, Configuration et dépannage de la gestion des accès et des identités dans Active. Infrastructure réseau & Active Directory vers Windows Server 2008.

5 : Configuration et dèpannage de l?identité et des solutions d'accès avec Windows Server . 7 : Impl?mentation et gestion de Microsoft Windows Server 2008 Hyper -V.. 1 : Installation, Configuration et Maintenance de Ms Windows Vista.

16 juil. 2008 . Windows Server 2008 installation,configuration, gestion et dépannage. maîtrise. Dès le début du livre, l´auteur invitelelecteurà construire un.

Installer Windows Server 2008 R2; Gérer les rôles et caractéristiques du serveur; Tour d'horizon des . Configuration et gestion des technologies de stockage.

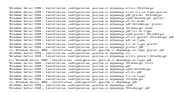